# **DAFTAR ISI**

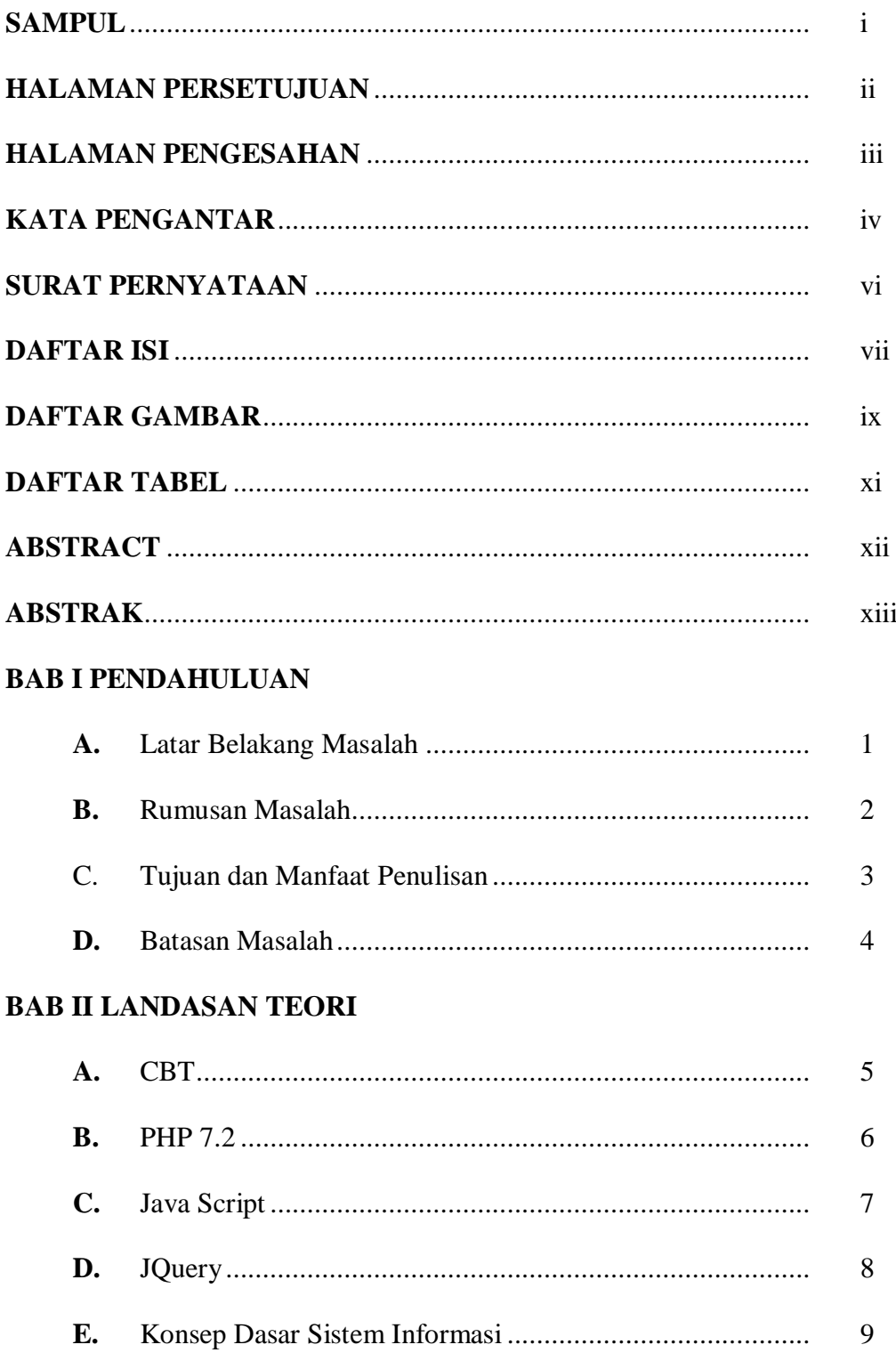

#### **BAB III PEMBAHASAN**

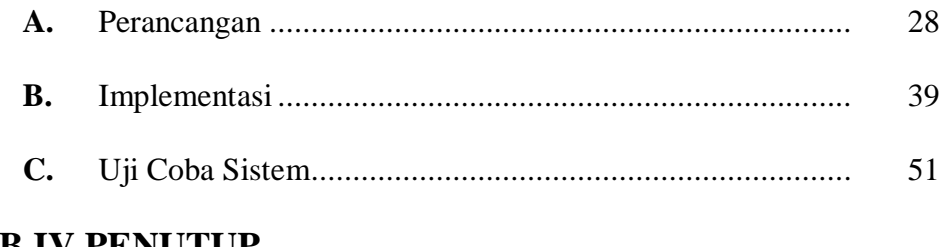

### **BAB IV PENUTUP**

**DAFTAR PUSTAKA** 

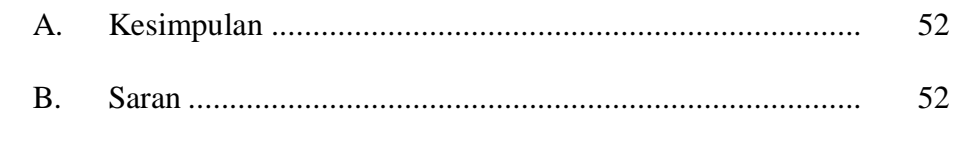

# **DAFTAR GAMBAR**

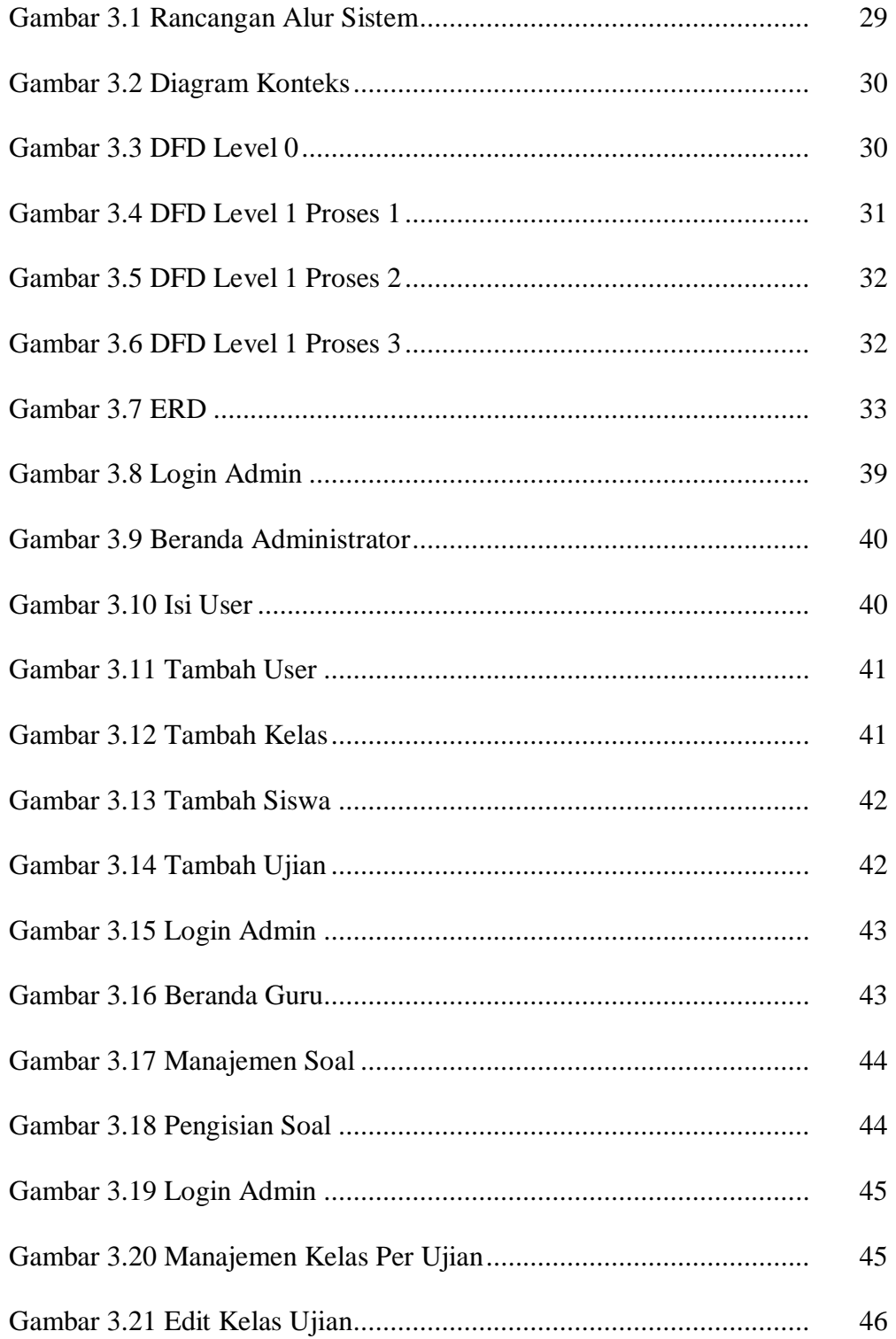

![](_page_3_Picture_4.jpeg)

# **DAFTAR TABEL**

![](_page_4_Picture_7.jpeg)